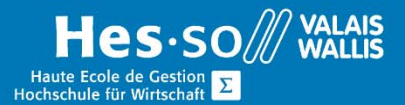

# **Weiterbildung Informatik**

## **EXCEL – Grundlage**

### Vorwort

Mit der Tabellenkalkulation MS Excel können Sie schnell und einfach umfangreiches Zahlenmaterial/Datenbestände berechnen, darstellen und auswerten.

### Ziel

Dieser Kurs ermöglicht es Ihnen, die grundlegenden Funktionen der Software zu erlernen und Ihre Tabellenkalkulationen zu formatieren.

### Programm

### Software-Erkennung

- Grundlagen (Speichern und Öffnen einer Arbeitsmappe, Kopieren und Einfügen von Daten)
- Präsentieren Sie den Bildschirm und das Menüband

#### Zellen und Daten verwalten

- Zellen, Zeilen, Spalten einfügen, löschen und verschieben
- Zellendaten eingeben und bearbeiten: Text, Zahlen und Formeln
- Zellen oder Zellbereiche, Zeilen, Spalten auswählen
- Daten suchen und ersetzen
- Serienverwaltung

#### Arbeitsmappen-Verwaltung

- Arbeitsblätter einfügen, kopieren und löschen
- Ändern Sie den Namen und die Position einer Tabelle
- Verwenden Sie 3D-Referenzen (Arbeiten auf mehreren Blättern gleichzeitig)

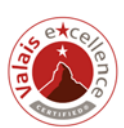

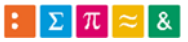

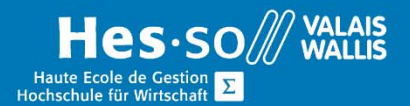

## **Weiterbildung Informatik**

#### Formatieren der Tabelle

- Anwenden und Bearbeiten von Zellenformaten (Anzahl, Währung, Datum, Uhrzeit, Prozentsatz, Schriftart, Rahmen, Muster, ...)
- Richten Sie den Zelleninhalt aus (vertikale, horizontale Ausrichtung, Textausrichtung)
- Bearbeiten Sie Zeilen und Spalten.
- Ausblenden Zeilen oder Spalten anzeigen
- Anwenden des bedingten Formats

### Layout und Druck von Tabellenkalkulationen

- Ändern der Blattlayoutoptionen (Ränder, Ausrichtung, Verkleinerung, Druckeinstellungen ...)
- Kopf- und Fusszeile definieren
- (Druck)Vorschau und Drucken von Blättern und Ordnern (Druckbereich, Auswahl)
- Wiederholen Sie beim Drucken automatisch die Zeilen- und Spaltenüberschriften einer Tabelle.

### Erstellen und Ändern von Formeln

- Formeln erstellen und ändern.
- Berechnen mit mathematischen Operatoren (Addition, Subtraktion, Multiplikation, Division, Prozentberechnung)
- Arbeiten Sie mit den Grundfunktionen: Summe (), Durchschnitt (), Max (), Min (), Produkt (), NB ().
- Verwenden Sie Rundungsfunktionen: Round ()
- Verwenden Sie relative und absolute Bezüge
- Verweisen auf Zellen aus anderen Blättern in derselben Arbeitsmappe.

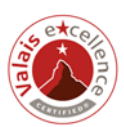

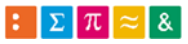

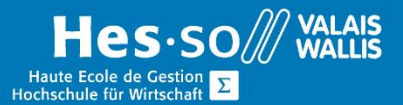

# **Weiterbildung Informatik**

## Kurs Dauer

4 x ½ Tage

## Verleite Auszeichnung

Attestation/Kursbestätigung

Unterrichtsort:

HES-SO Valais / Wallis, Standort Visp (Pflanzenstrasse 6), oder bei der Firma vor Ort.

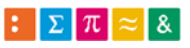

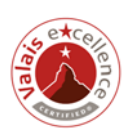